# <span id="page-0-0"></span>COMP 605: Introduction to Parallel Computing Topic: MPI: Matrix-Matrix Multiplication

Mary Thomas

Department of Computer Science Computational Science Research Center (CSRC) San Diego State University (SDSU)

> Posted: 03/01/17 Updated: 03/06/17

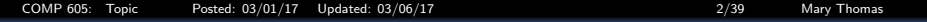

### Table of Contents

### <sup>1</sup> [MPI Matrix-Matrix Multiplication](#page-2-0)

- **[Matrix Products](#page-2-0)** 
	- [Hadamard \(element-wise\) Multiplication](#page-3-0)
	- [Parallel Matrix Multiplication](#page-9-0)
- [Cannons' AlgorithmXX](#page-16-0)
- [Foxs' Algorithm](#page-18-0)
	- **[Pachecho Code: Fox.c](#page-29-0)**

<span id="page-2-0"></span>[COMP 605: Topic Posted: 03/01/17 Updated: 03/06/17 3/39 Mary Thomas](#page-0-0) [MPI Matrix-Matrix Multiplication](#page-2-0) [Matrix Products](#page-2-0) Matrix-Matrix Multiplication

There are two types of matrix multiplication operations:

- Hadamard (element-wise) multiplication  $C = A.*B$
- Matrix-Matrix Multiplication

<span id="page-3-0"></span>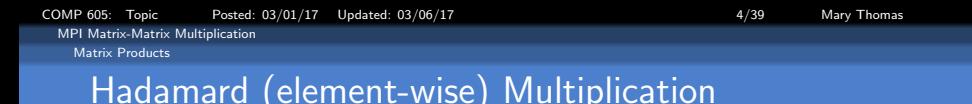

The Hadamard (or Schur) product is a binary operator that operates on 2 identically-shaped matrices and produces a third matrix of the same dimensions.

**Definition:** If  $A = [a_{ij}]$  and  $B = [b_{ij}]$  are  $m \times n$  matrices, then the Hadamard product of  $A$  and  $B$  is defined to be:

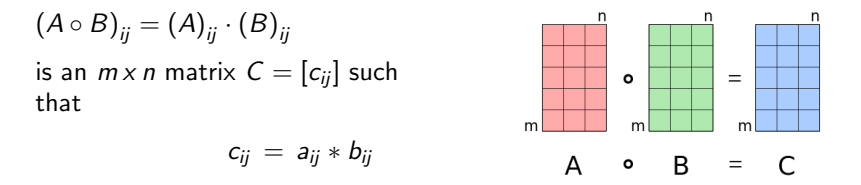

Notes: The Hadamard product is associative and distributive, and commutative; used in lossy compression algorithms such as JPEG Ref:

[http://en.wikipedia.org/wiki/Hadamard\\_product\\_\(matrices\)](http://en.wikipedia.org/wiki/Hadamard_product_(matrices))

<span id="page-4-0"></span>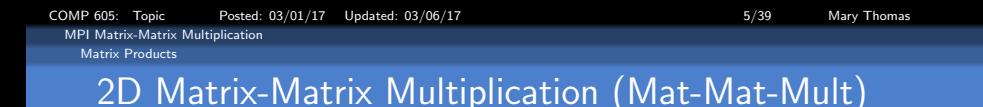

```
/* Serial_matrix_mult */
for (i = 0; i < n; i++)for (j = 0; j < n; j++) {
     C[i][j] = 0.0;for (k = 0; k < n; k++)C[i][i] = C[i][i] + A[i][k]*B[k][i];print(... )
}
```
Where: A is an  $[m \times k]$  matrix B is a  $[k \times n]$ C is a matrix with the dimensions  $[m \times n]$ 

<span id="page-5-0"></span>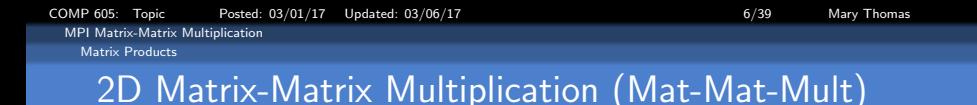

**Definition:** Let A be an  $[m \times k]$  matrix, and B be a be an  $[k \times n]$ , then C will be a matrix with the dimensions  $[m \times n]$ .

> ٦  $\mathbf{I}$  $\mathbf{I}$  $\mathbf{I}$  $\mathbf{I}$

Then AB = bcij c, and cij = P<sup>k</sup> <sup>t</sup>=1 aitbtj = ai1b1<sup>j</sup> + ai2b2<sup>j</sup> + · · · + ak1bkj = a<sup>00</sup> ... a0<sup>j</sup> ... a0,k−<sup>1</sup> ... ai0 ... aij ... ai,k−<sup>1</sup> ... am−1,<sup>0</sup> ... am−1,<sup>j</sup> ... am−1,k−<sup>1</sup> • b<sup>00</sup> ... b0j ... b0,n−<sup>1</sup> ... bi<sup>0</sup> ... bij ... bi,n−<sup>1</sup> ... bk−1,<sup>1</sup> ... bkj ... bn−1,p−<sup>1</sup> = c<sup>00</sup> ... c1<sup>j</sup> ... c1,n−<sup>1</sup> ... ci<sup>0</sup> ... cij ... ci,n−<sup>1</sup> ... cm−1,<sup>0</sup> ... cmj ... cm−1,n−<sup>1</sup> 

 $c_{12} = a_{11}b_{12} + a_{12}b_{22} + a_{13}b_{32}$ 

<span id="page-6-0"></span>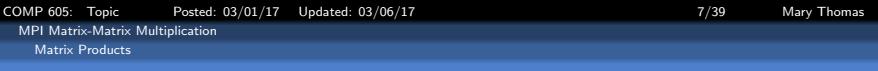

## Matrix Inner Dimensions Must Match

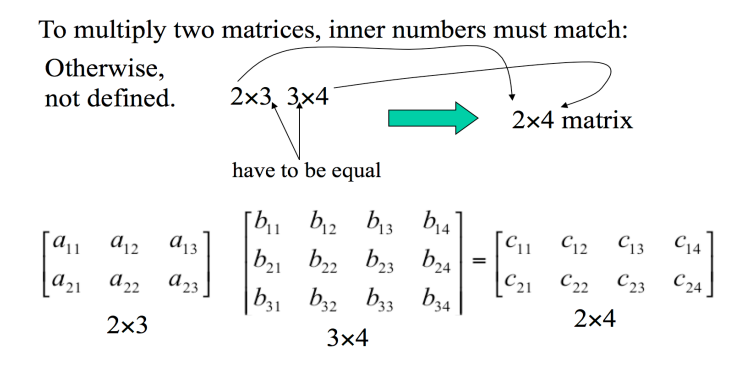

Mat-Mat-Mult is associative  $[(AB)C = A(BC)]$ Mat-Mat-Mult is not commutative  $(AB \neq BA)$ 

Ref: <http://www.cse.msu.edu/~pramanik/teaching/courses/cse260/11s/lectures/matrix/Matrix.ppt>

<span id="page-7-0"></span>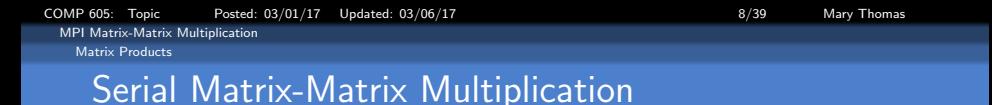

Let A be a  $m \times k$  matrix, and B be a  $k \times n$  matrix,

$$
AB = [c_{ij}]
$$
  
\n
$$
c_{ij} = \sum_{i=1}^{k} a_{ii}b_{ij} = a_{i1}b_{1j} + a_{i2}b_{2j} + ... + a_{ik}b_{kj}
$$
  
\n
$$
\begin{bmatrix} a_{11} & a_{12} & a_{13} \ a_{21} & a_{22} & a_{23} \end{bmatrix} \begin{bmatrix} b_{11} & b_{12} & b_{13} & b_{14} \ b_{21} & b_{22} & b_{23} & b_{24} \ b_{31} & b_{32} & b_{33} & b_{34} \end{bmatrix} = \begin{bmatrix} c_{11} & c_{12} & c_{13} & c_{14} \ c_{21} & c_{22} & c_{23} & c_{24} \end{bmatrix}
$$
  
\n
$$
a_{11}b_{12} + a_{12}b_{22} + a_{13}b_{32} = c_{12}
$$

Ref: <http://www.cse.msu.edu/~pramanik/teaching/courses/cse260/11s/lectures/matrix/Matrix.ppt>

[COMP 605: Topic Posted: 03/01/17 Updated: 03/06/17 9/39 Mary Thomas](#page-0-0)

<span id="page-8-0"></span>[MPI Matrix-Matrix Multiplication](#page-8-0) [Matrix Products](#page-8-0)

## Pacheco: serial mat mult.c

```
/* serial_mat_mult.c -- multiply two square matrices on
 * single processor
 * Input:
       n: order of the matrices
      A,B: factor matrices
 * Output:
 * C: product matrix
 * See Chap 7, pp. 111 & ff in PPMPI
 */
#include <stdio.h>
#define MAX_ORDER 10
typedef float MATRIX_T[MAX_ORDER][MAX_ORDER];
main()int n;
MATRIX_T A, B, C;
    void Read_matrix(char* prompt, MATRIX_T A, int n);
    void Serial_matrix_mult(MATRIX_T A, MATRIX_T B,
                  MATRIX T C, int n);
    void Print matrix(char* title, MATRIX T C, int n);
    printf("What's the order of the matrices?\n");
   scanf("%d", \&n);
    Read_matrix("Enter A", A, n);
    Print_matrix("A = ", A, n);
    Read_matrix("Enter B", B, n);
   Print_matrix("B = ", B, n);
    Serial_matrix_mult(A, B, C, n);
   Print_matrix("Their_product_is", C, n);
   /* main */
```

```
/*****************************************************************/
/* MATRIX_T is a two-dimensional array of floats */
void Serial_matrix_mult(
        MATRIX_T A / * in * /,
        MATRIX_T B /* in */,
        MATRIX T C /* out */.
        int n /* in */) {
    int i, j, k;
    void Print matrix(char* title, MATRIX T C, int n);
    Print_matrix("In Serial_matrix_mult A = ", A, n);
    Print_matrix("In Serial_matrix_mult B = ", B, \overrightarrow{n});
    for (i = 0; i < n; i++)for (j = 0; j < n; j++) {
            C[i][i] = 0.0;for (k = 0; k < n; k++)C[i][j] = C[i][j] + A[i][k]*B[k][j];printf("i = \lambda d, j = \lambda d, c_ij = \lambda f\n",
                         i, j, C[i][j]);
}
} /* Serial_matrix_mult */
```
### <span id="page-9-0"></span>[COMP 605: Topic Posted: 03/01/17 Updated: 03/06/17 10/39 Mary Thomas](#page-0-0) [MPI Matrix-Matrix Multiplication](#page-9-0) [Matrix Products](#page-9-0)

## Parallel 2-D Matrix Multiplication Characteristics

- **Computationally independent**: each element computed in the result matrix  $C_i$ ,  $c_{ii}$ , is, in principle, independent of all the other elements.
- Data independence: the number and type of operations to be carried out are independent of the data. Exception is sparse matrix multiplication: take advantage of the fact that most of the matrices elements to be multiplied are equal to zero.
- Regularity of data organization and operations carried out on data: data are organized in two-dimensional structures (the same matrices), and the operations basically consist of multiplication and addition.
- Parallel matrix multiplication follows SPMD (Single Program Multiple Data) parallel computing model

ref: http://ftinetti.zxq.net/phdthesis/EngVersion-chap2.pdf

<span id="page-10-0"></span>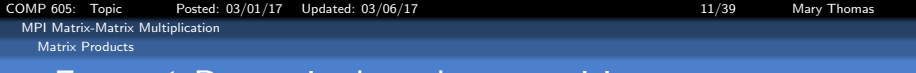

## Foster 1-D matrix data decomposition.

- 1-D column wise decomposition
- **e** Each task:
	- Utilizes subset of cols of A, B, C.
	- Responsible for calculating its  $C_{ii}$
	- Requires full copy of  $A$
	- Requires  $\frac{N^2}{P}$  $\frac{\sqrt{P}}{P}$  data from each of the other  $(P-1)$  tasks.
- # Computations:  $\mathcal{O}(N^3/P)$

$$
\bullet \ \ \mathcal{T}_{mat-mat-1D} = (P-1)\left(t_{st} + t_{wall}\frac{N^2}{P}\right)
$$

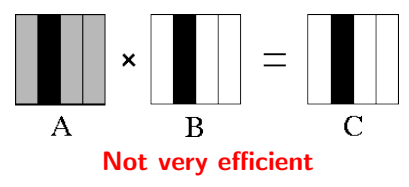

REF: Foster1995, Ch 4.6

<span id="page-11-0"></span>[COMP 605: Topic Posted: 03/01/17 Updated: 03/06/17 12/39 Mary Thomas](#page-0-0) [MPI Matrix-Matrix Multiplication](#page-11-0) [Matrix Products](#page-11-0)

## Block-striped 2D matrix data decomposition

- Each processor is assigned a subset of:
	- matrix rows (row-wise or horizontal partitioning) OR
	- matrix columns (column-wise or vertical partitioning)
- To compute a row of matrix C each subtask must have
	- a row of the matrix A &
	- access to all columns of matrix B.
- $\bullet$  # Computations

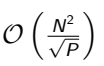

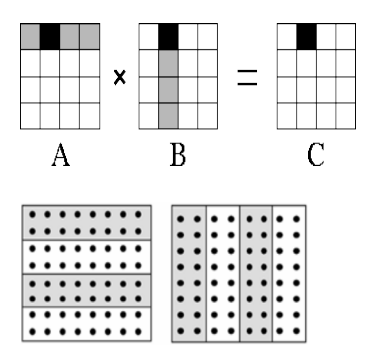

[COMP 605: Topic Posted: 03/01/17 Updated: 03/06/17 13/39 Mary Thomas](#page-0-0) [MPI Matrix-Matrix Multiplication](#page-12-0)

### <span id="page-12-0"></span>[Matrix Products](#page-12-0)

## Block-striped matrix data decomposition pseudocode

```
For each row of C
  For each column of C \{C[row][column] = 0.\overline{0}For each element of this row of A
      Add A [row ] [ element ] * B [ element ] [ column ]
              to C[row][column]
```
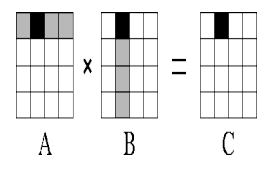

```
Parallel implementation costly: # Computations: \mathcal{O}(N^3/P)
```

```
For each column of B \setminus \{Allgather (column)
  Compute dot product of my row of A with column
}
```
REFS: Pacheco PPMPI [?], Ch 7

<span id="page-13-0"></span>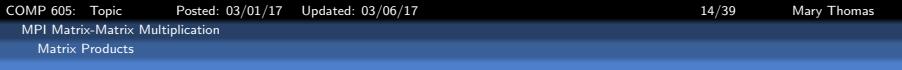

## Block-striped matrix data decomposition - Alg 1

- $\bullet$  #Iterations = #Subtasks.
- Pseudocode:

For each Iteration Subtask has row  $\hat{A_i}$ , column  $\hat{B_j}$ Elements  $C_{ii}$  are computed.  ${\sf Subtask} \Leftarrow \hat{\mathcal{B}}_{j+1}$ C elements are calculated.

- **Transmission of columns ensures** that each task gets copy of all  $B$ columns.
- Performance:

$$
T_p = \left(\frac{n^2}{p}\right) * (2n-1) * \tau_{op}
$$

# Computations  $\mathcal{O}(n^3/P)$ 

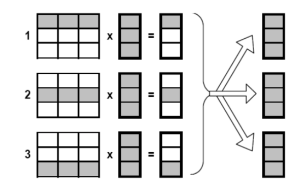

<span id="page-14-0"></span>[COMP 605: Topic Posted: 03/01/17 Updated: 03/06/17 15/39 Mary Thomas](#page-0-0) [MPI Matrix-Matrix Multiplication](#page-14-0) [Matrix Products](#page-14-0)

## Block-striped matrix data decomposition - Alg 2)

- $\bullet$  Distribute A and C, move cols of B across tasks
- Define  $# Iterations = #Subtasks$
- Pseudocode:

For each Iteration Subtask has row  $\hat{A}_i$ , and all rows of  $B$ Subset  $C_i$  row elems computed.  ${\sf Subtask} \Leftarrow \hat{\mathit{B}}_{j+1}$ C elms are calculated.

• Transmission of columns ensures that each task gets copy of all B columns.

<span id="page-15-0"></span>[Matrix Products](#page-15-0)

## 2D "Checkerboard" (or Block-Block) Decomposition

- Use 2D cartesian mapping for **Processors**
- Use 2D cartesian mapping of the data
- Allocate space on each processor  $P_{ii}$  for subarrays of A, B, and C.
- Distribute A, B, C subarrays
- Calculate local data points for  $\mathcal{C}$
- Exchange A, B data as needed with neighbors: Cannon, Fox algorithms.

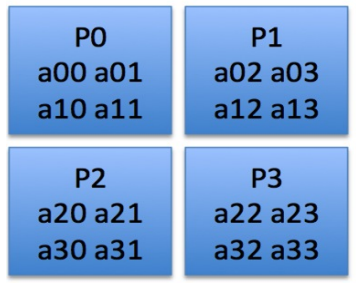

<span id="page-16-0"></span>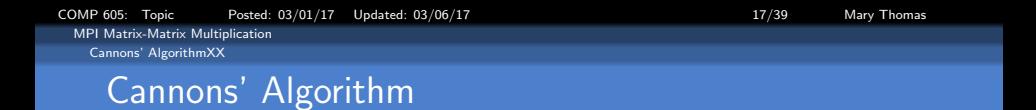

- $\bullet$  The matrices A and B are  $N \times N$  matrices
- Compute  $C = AxB$
- Circulate blocks of B vertically and blocks of A horizontally in ring fashion
- Blocks of both matrices must be initially aligned using circular shifts so that correct blocks meet as needed
- Requires less memory than Fox algorithm, but trickier to program because of shifts required
- **•** Performance and scalability of Cannon algorithm are not significantly different from other 2-D algorithm, but memory requirements are much less

<span id="page-17-0"></span>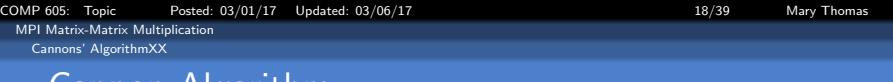

## Cannon Algorithm

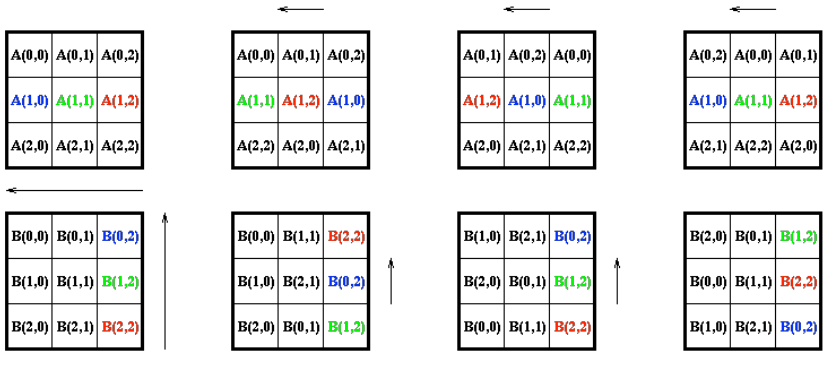

Cannon's Matrix Multiplication Algorithm

à.

Initial A, B

A, B after skewing

A, B after shift k=1

A, B after shift k=2

u.

<span id="page-18-0"></span>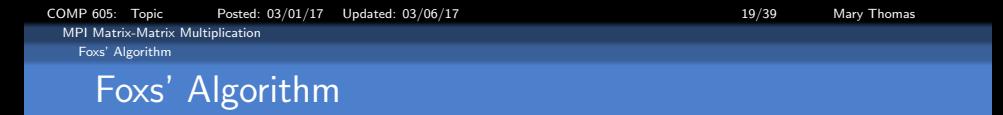

- See Pacheco: Parallel Programming with MPI (1997): http://www.cs.usfca.edu/ peter/ppmpi/, Ch07.
- Uses matrices  $A = [M \times N]$  and  $B = [N \times Q]$
- Computes  $C = A \cdot B$ , in N Stages, where C is an  $[M \times Q]$  matrix
- $\bullet$  The matrices A and B are partitioned among p processors using "checkerboard" decomposition where:

 $\ddot{A}_{00}$  denotes the sub matrix  $A_{ii}$  with  $0 \le i \le M/4$ , and  $0 \le j \le N/4$ 

- Each processor stores  $(n/\sqrt{p}) \times (n/\sqrt{p})$  elements
- At each stage, sub-blocks of A and B are "rotated" into a processor.
- **Communication:** 
	- Broadcast sub-blocks of matrix A along the processor rows.
	- Single-stage circular upwards shifts of the blocks of  $B$  sub-diagnals along processor columns
	- $\bullet$  Intially,  $B$  is distributed across the processors.
	- Initially, each diagonal block  $\hat{A}_{ii}$  is selected for broadcast

References:

Goeffrey. Fox, et. al., "Matrix algorithms on a hypercube I: Matrix Multiplication" P. Pacheco, PPMPI 1987 J. Otto, Fox Algorithm descriptions

<span id="page-19-0"></span>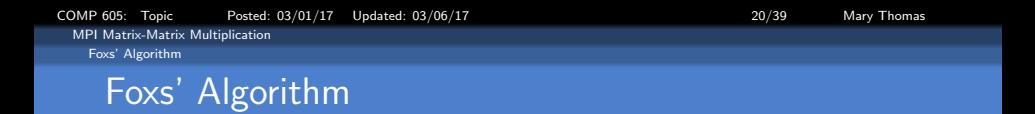

Matrix elements after multiplication for the case of  $P = [P_i, P_j] = [3 \times 4] = 12$  processors:

$$
P = \begin{bmatrix} P_{00} & P_{01} & P_{02} \\ P_{10} & P_{11} & P_{12} \\ P_{20} & P_{21} & P_{22} \\ P_{30} & P_{31} & P_{32} \end{bmatrix}, A = \begin{bmatrix} \hat{A}_{00} & \hat{A}_{01} & \hat{A}_{02} \\ \hat{A}_{10} & \hat{A}_{11} & \hat{A}_{12} \\ \hat{A}_{20} & \hat{A}_{21} & \hat{A}_{22} \\ \hat{A}_{30} & \hat{A}_{31} & \hat{A}_{32} \end{bmatrix}, B = \begin{bmatrix} \hat{B}_{00} & \hat{B}_{01} & \hat{B}_{02} \\ \hat{B}_{10} & \hat{B}_{11} & \hat{B}_{12} \\ \hat{B}_{20} & \hat{B}_{21} & \hat{B}_{22} \end{bmatrix},
$$

 $C = A \cdot B =$ 

Г  $\overline{\phantom{a}}$  $\begin{array}{llll} \hat{A}_{00} & \hat{B}_{00}+\hat{A}_{01} \cdot \hat{B}_{10}+\hat{A}_{02} \cdot \hat{B}_{20} & \hat{A}_{00} \cdot \hat{B}_{01}+\hat{A}_{01} \cdot \hat{B}_{11}+\hat{A}_{02} \cdot \hat{B}_{21} & \hat{A}_{00} \cdot \hat{B}_{02}+\hat{A}_{01} \cdot \hat{B}_{12}+\hat{A}_{02} \cdot \hat{B}_{22}\\ \hat{A}_{10} & \hat{B}_{00}+\hat{A}_{11} \cdot \hat{B}_{10}+\hat{A}_{12} \cdot \hat{B$ ٦ L I. T

<span id="page-20-0"></span>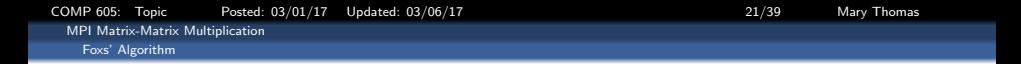

Sequential Fox Alg. proceeds in *n* Stages, where *n* is the order of the matrices:

> Stage  $0: c_{ii} = \hat{A}_{i0} \times \hat{B}_{0i}$ Stage  $1 : c_{ii} = \hat{A}_{i1} \times \hat{B}_{1i}$ Stage 2 :  $c_{ij} = \hat{A}_{i2} \times \hat{B}_{2j}$  $\textit{Stage} \quad k: (1 \leq k < n): c_{ij} = c_{ij} + \hat{A}_{ik} \times \hat{B}_{kj}$ where:  $\bar{k} = (i + k) \mod n$ .

Fox: Coarse-Grain 2-D Parallel Algorithm:

- **all-to-all bcast**  $\hat{A}_{ii}$  in *ith* process row horizontal broadcast
- all-to-all bcast  $\hat{B}_{ik\text{J}}$  in  $jth$  process column  $\,$  vertical broadcast  $c_{ii} = 0$ for  $k = 1$ ; ::::: n  $c_{ij} = c_{ij} + \hat{A}_{ik} \times \hat{B}_{kj}$

 $\bullet$  Algorithm requires excessive memory – each process accumulates blocks of A, B

- **•** Foxs' Solution: Reduce memory:
	- broadcast blocks of A successively across process rows,
	- $\bullet$  circulate blocks of B in ring fashion vertically along process columns stage by stage
	- $\bullet$  each block of  $B$  arrives at appropriate block of  $A$ .

<span id="page-21-0"></span>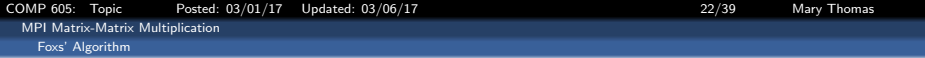

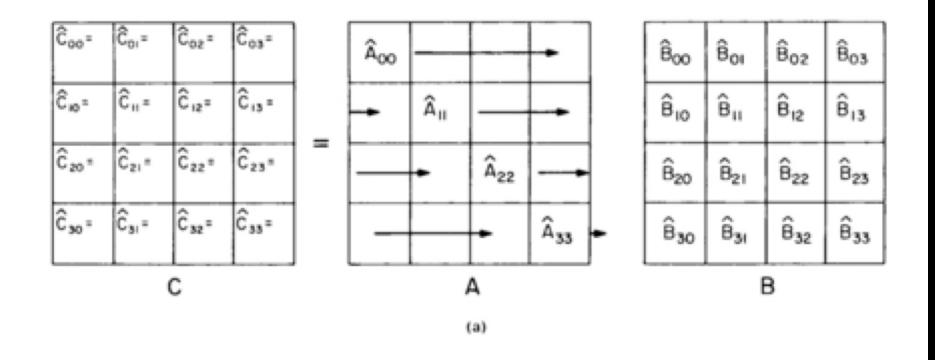

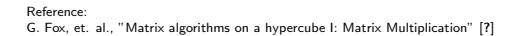

<span id="page-22-0"></span>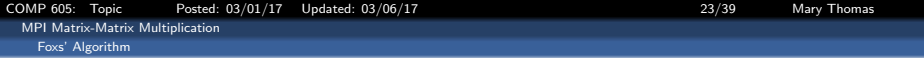

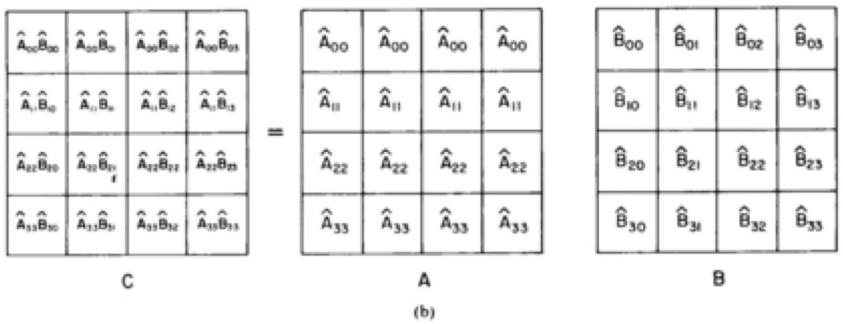

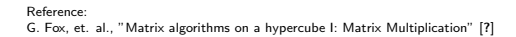

<span id="page-23-0"></span>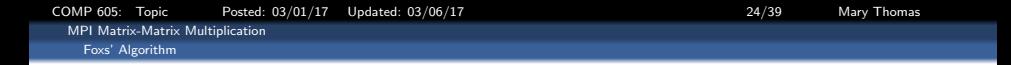

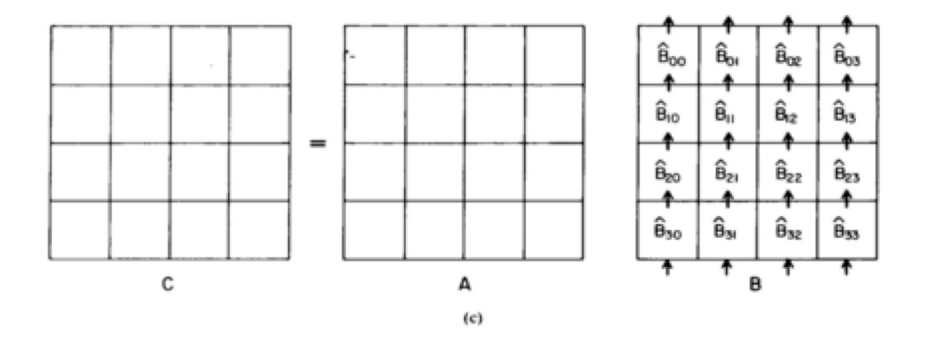

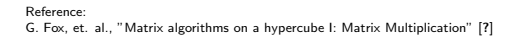

<span id="page-24-0"></span>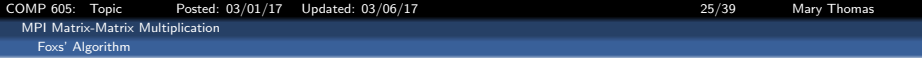

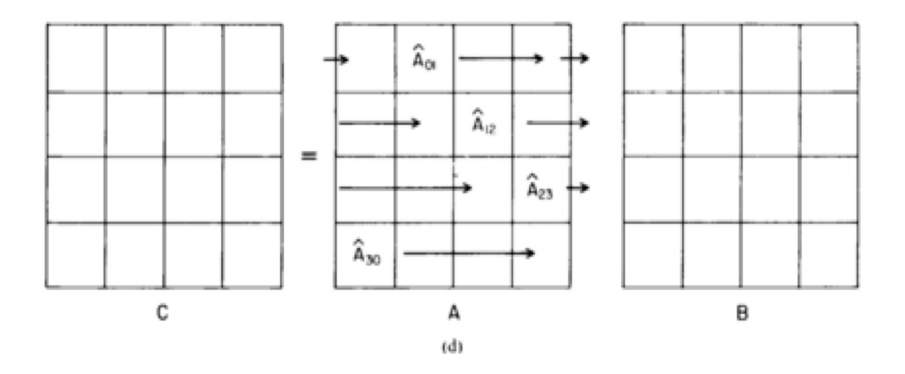

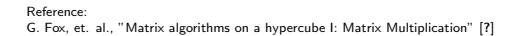

<span id="page-25-0"></span>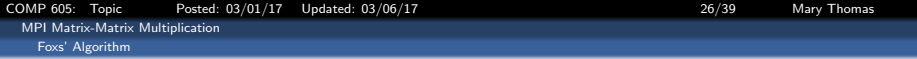

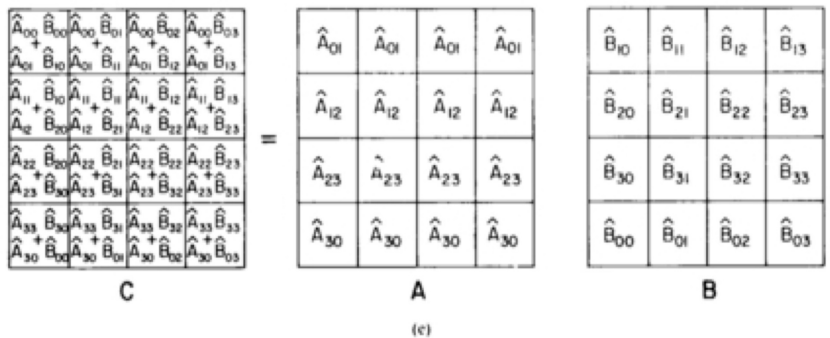

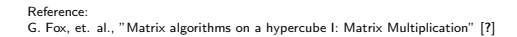

<span id="page-26-0"></span>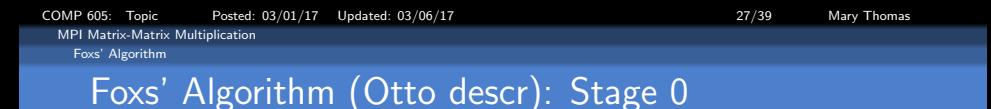

### Stage – uses  $diag_0(B)$ , original columns of A:

$$
A = \left[\begin{array}{c} \hat{A}_{00} \ \hat{A}_{01} \ \hat{A}_{11} \ \hat{A}_{12} \\ \hat{A}_{10} \ \hat{A}_{11} \ \hat{A}_{12} \\ \hat{A}_{20} \ \hat{A}_{21} \ \hat{A}_{22} \\ \hat{A}_{30} \ \hat{A}_{31} \ \hat{A}_{32} \end{array}\right], \quad B = \left[\begin{array}{c} \hat{B}_{00} \ \hat{B}_{01} \ \hat{B}_{02} \\ \hat{B}_{10} \ \hat{B}_{11} \ \hat{B}_{12} \\ \hat{B}_{20} \ \hat{B}_{21} \ \hat{B}_{22} \end{array}\right] \quad \rightarrow \quad B_0 = \left[\begin{array}{c} \hat{B}_{00} \\ \hat{B}_{10} \\ \hat{B}_{20} \end{array}\right].
$$

 $C = A \cdot B$ 

$$
=\left[\begin{array}{cccccc} \hat{A}_{00} & \hat{B}_{00}+\hat{A}_{01} & \hat{B}_{10}+\hat{A}_{02} & \hat{B}_{20} & \hat{A}_{00} & \hat{B}_{01}+\hat{A}_{01} & \hat{B}_{11}+\hat{A}_{02} & \hat{B}_{21} & \hat{A}_{00} & \hat{B}_{02}+\hat{A}_{01} & \hat{B}_{12}+\hat{A}_{02} & \hat{B}_{22} \\ \hat{A}_{10} & \hat{B}_{00}+\hat{A}_{11} & \hat{B}_{10}+\hat{A}_{12} & \hat{B}_{20} & \hat{A}_{10}+\hat{B}_{01}+\hat{A}_{11} & \hat{B}_{11}+\hat{A}_{12} & \hat{B}_{21} & \hat{A}_{10} & \hat{B}_{02}+\hat{A}_{11} & \hat{B}_{12}+\hat{A}_{22} & \hat{B}_{22} \\ \hat{A}_{20} & \hat{B}_{00}+\hat{A}_{21} & \hat{B}_{10}+\hat{A}_{22} & \hat{B}_{20} & \hat{A}_{20} & \hat{B}_{01}+\hat{A}_{21} & \hat{B}_{11}+\hat{A}_{22} & \hat{B}_{22} & \hat{A}_{20} & \hat{B}_{02}+\hat{A}_{21} & \hat{B}_{12}+\hat{A}_{22} & \hat{B}_{22} \\ \hat{A}_{30} & \hat{B}_{00}+\hat{A}_{31} & \hat{B}_{10}+\hat{A}_{32} & \hat{B}_{20} & \hat{A}_{30} & \hat{B}_{01}+\hat{A}_{31} & \hat{B}_{11}+\hat{A}_{22} & \hat{B}_{21} & \hat{A}_{30} & \hat{B}_{02}+\hat{A}_{31} & \hat{B}_{12}+\hat{A}_{22} & \hat{B}_{22} \\ \hat{A}_{30} & \hat{B}_{00}+\hat{A}_{31} & \hat{B}_{10}+\hat{A}_{32} & \hat{B}_{20} & \hat{A}_{30} & \hat{B}_{01}+\hat{A}_{31} & \hat{B}_{11}+\hat{A}_{22} & \hat{B}_{21} & \hat{A}_{00} & \hat{B}_{02}+\hat{A}_{
$$

<span id="page-27-0"></span>[COMP 605: Topic Posted: 03/01/17 Updated: 03/06/17 28/39 Mary Thomas](#page-0-0) [MPI Matrix-Matrix Multiplication](#page-27-0) [Foxs' Algorithm](#page-27-0) Foxs' Algorithm: Stage 1

## Stage 1 – uses  $diag_{-1}(B)$ , [shift  $B \downarrow$ ] original columns of A:

$$
A = \left[\begin{array}{c} \hat{A}_{00} \ \hat{A}_{01} \ \hat{A}_{11} \ \hat{A}_{12} \\ \hat{A}_{20} \ \hat{A}_{21} \ \hat{A}_{22} \\ \hat{A}_{30} \ \hat{A}_{31} \ \hat{A}_{32} \end{array}\right], \quad B = \left[\begin{array}{c} \hat{B}_{00} \ \hat{B}_{01} \ \hat{B}_{12} \\ \hat{B}_{10} \ \hat{B}_{11} \ \hat{B}_{12} \\ \hat{B}_{20} \ \hat{B}_{21} \ \hat{B}_{22} \end{array}\right] \quad \rightarrow \quad B_0 = \left[\begin{array}{c} \hat{B}_{10} \\ \hat{B}_{21} \\ \hat{B}_{02} \end{array}\right].
$$

 $C = A \bullet B$ 

$$
=\left[\begin{array}{cccccccccccc} \hat{A}_{00} & \hat{B}_{00}+\hat{A}_{01} & \hat{B}_{10}+\hat{A}_{02} & \hat{B}_{20} & \hat{A}_{00} & \hat{B}_{01}+\hat{A}_{01} & \hat{B}_{11}+\hat{A}_{02} & \hat{B}_{21} & \hat{A}_{00} & \hat{B}_{02}+\hat{A}_{01} & \hat{B}_{12}+\hat{A}_{02} & \hat{B}_{22} \\ \hat{A}_{10} & \hat{B}_{00}+\hat{A}_{11} & \hat{B}_{10}+\hat{A}_{12} & \hat{B}_{20} & \hat{A}_{10} & \hat{B}_{01}+\hat{A}_{11} & \hat{B}_{11}+\hat{A}_{12} & \hat{B}_{21} & \hat{A}_{10} & \hat{B}_{02}+\hat{A}_{11} & \hat{B}_{12}+\hat{A}_{12} & \hat{B}_{22} \\ \hat{A}_{20} & \hat{B}_{00}+\hat{A}_{11} & \hat{B}_{10}+\hat{A}_{22} & \hat{B}_{20} & \hat{A}_{20} & \hat{B}_{01}+\hat{A}_{21} & \hat{B}_{11}+\hat{A}_{22} & \hat{B}_{21} & \hat{A}_{10} & \hat{B}_{02}+\hat{A}_{11} & \hat{B}_{12}+\hat{A}_{12} & \hat{B}_{22} \\ \hat{A}_{30} & \hat{B}_{00}+\hat{A}_{31} & \hat{B}_{10}+\hat{A}_{32} & \hat{B}_{20} & \hat{A}_{30} & \hat{B}_{01}+\hat{A}_{31} & \hat{B}_{11}+\hat{A}_{32} & \hat{B}_{21} & \hat{A}_{30} & \hat{B}_{02}+\hat{A}_{31} & \hat{B}_{12}+\hat{A}_{22} & \hat{B}_{22} \\ \hat{A}_{30} & \hat{B}_{00}+\hat{A}_{32} & \hat{B}_{10}+\hat{A}_{32} & \hat{B}_{20} & \hat{A}_{30} & \hat{B}_{01}+\hat{A}_{31} & \hat{B}_{11}+\hat{A}_{32} & \hat{B}_{21} & \hat{A}_{30} & \hat{B}_{02}+\hat{
$$

<span id="page-28-0"></span>[COMP 605: Topic Posted: 03/01/17 Updated: 03/06/17 29/39 Mary Thomas](#page-0-0) [MPI Matrix-Matrix Multiplication](#page-28-0) [Foxs' Algorithm](#page-28-0) Foxs' Algorithm: Stage 2

## Stage 2 – uses  $diag_{-2}(B)$ , [shift  $B \downarrow$ ] original columns of A:

$$
A = \left[\begin{array}{c} \hat{A}_{00} \ \hat{A}_{01} \ \hat{A}_{11} \ \hat{A}_{12} \\ \hat{A}_{20} \ \hat{A}_{21} \ \hat{A}_{22} \\ \hat{A}_{30} \ \hat{A}_{31} \ \hat{A}_{32} \end{array}\right], \quad B = \left[\begin{array}{c} \hat{B}_{00} \ \hat{B}_{01} \ \hat{B}_{02} \\ \hat{B}_{10} \ \hat{B}_{11} \ \hat{B}_{12} \\ \hat{B}_{20} \ \hat{B}_{21} \ \hat{B}_{22} \end{array}\right] \quad \rightarrow \quad B_0 = \left[\begin{array}{c} \hat{B}_{20} \\ \hat{B}_{01} \\ \hat{B}_{12} \end{array}\right].
$$

 $C = A \bullet B$ 

$$
\left[\begin{array}{cccccccccccc} \bar{a} & \bar{a}_{00} & \bar{a}_{00}+\bar{a}_{01} & \bar{a}_{10}+\bar{A}_{02} & \bar{a}_{00} & \bar{a}_{01}+\bar{a}_{01} & \bar{a}_{11}+\bar{a}_{02} & \bar{a}_{21} & \bar{a}_{00} & \bar{a}_{02}+\bar{a}_{01} & \bar{a}_{12}+\bar{a}_{02} & \bar{a}_{22} \\ \bar{A}_{10} & \bar{a}_{00}+\bar{A}_{11} & \bar{a}_{10}+\bar{A}_{12} & \bar{a}_{20} & \bar{A}_{10} & \bar{a}_{01}+\bar{A}_{11} & \bar{a}_{11}+\bar{A}_{12} & \bar{a}_{21} & \bar{A}_{10} & \bar{a}_{02}+\bar{A}_{11} & \bar{a}_{12}+\bar{a}_{12} & \bar{a}_{22} \\ \bar{a}_{20} & \bar{a}_{00}+\bar{a}_{21} & \bar{a}_{10}+\bar{a}_{22} & \bar{a}_{20} & \bar{a}_{20} & \bar{a}_{01}+\bar{a}_{21} & \bar{a}_{11}+\bar{a}_{22} & \bar{a}_{21} & \bar{a}_{20} & \bar{a}_{02}+\bar{a}_{11} & \bar{a}_{12}+\bar{a}_{12} & \bar{a}_{22} \\ \bar{a}_{30} & \bar{a}_{00}+\bar{a}_{31} & \bar{a}_{10}+\bar{a}_{32} & \bar{a}_{20} & \bar{a}_{01}+\bar{a}_{31} & \bar{a}_{11}+\bar{a}_{32} & \bar{a}_{21} & \bar{a}_{30} & \bar{a}_{02}+\bar{a}_{31} & \bar{a}_{12}+\bar{a}_{32} & \bar{a}_{22} \end{array}\right]
$$

<span id="page-29-0"></span>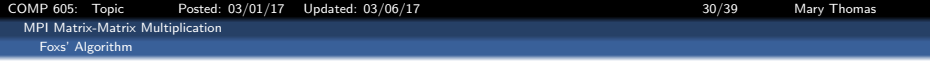

### **Modifications**

- $\bullet$  Source: fox.c uses Foxs' algorithm to multiply two square matrices
- From: Pacheco: Parallel Programming with MPI (1997): http://www.cs.usfca.edu/ peter/ppmpi/, Ch07.
- If you work with Pacheco Code, some changes are required
	- modify basic data type.
	- hard coded dimensions.
	- change from terminal input to command line args

<span id="page-30-0"></span>[COMP 605: Topic Posted: 03/01/17 Updated: 03/06/17 31/39 Mary Thomas](#page-0-0) [MPI Matrix-Matrix Multiplication](#page-30-0) [Foxs' Algorithm](#page-30-0) Example:  $f$ ox.c  $(1/9)$ /\*\*\*\*\*\*\*\*\*\*\*\*\*\*\*\*\*\*\*\*\*\*\*\*\*\*\*\*\*\*\*\*\*\*\*\*\*\*\*\*\*\*\*\*\*\*\*\*\*\*\*\*\*\*/ \* uses Foxs' algorithm to multiply two square matrices \* Input: \* n: global order of matrices \* A,B: the factor matrices \* Output: \* C: the product matrix \* \* Notes: \* 1. Assumes the number of processes is a perfect square \* 2. The array member of the matrices is statically allocated \* 3. Assumes the global order of the matrices is evenly divisible by sqrt(p). \* \* See Chap 7, pp. 113 & ff and pp. 125 & ff in PPMPI

```
typedef struct {
    int p; /* Total number of processes */<br>MPI Comm comm: /* Communicator for entire grid */
                             /* Communicator for entire grid */<br>We Communicator for my roy
    MPI_Comm row_comm; /* Communicator for my row */<br>MPI Comm col comm: /* Communicator for my col */
    MPI_{\text{comm}} col_comm; /* Communicator for my col */
     int q; /* Order of grid */<br>int my rout: /* My rou number */
     int my_row; /* My row number */<br>int my_col: /* My_column_number */
     int my_col; /* My column number */<br>int my rank: /* My rank in the grid comm */
     int my\_rank; /* My rank in the grid comm
} GRID_INFO_T;
```
\*/ #include <stdio.h> #include "mpi.h" #include <math.h> #include <stdlib.h>

```
#define MAX 65536
typedef struct {
    int n_bar;
#define Order(A) ((A)->n_bar)
    float entries[MAX];
#define Entry(A,i,j) (*(((A)-\gt;entries) + ((A)-\gt;n_bar)*(i) + (j)))} LOCAL_MATRIX_T;
```
[COMP 605: Topic Posted: 03/01/17 Updated: 03/06/17 32/39 Mary Thomas](#page-0-0) [MPI Matrix-Matrix Multiplication](#page-31-0)

<span id="page-31-0"></span>[Foxs' Algorithm](#page-31-0)

```
/****************** fox.c c (2/9) *****************/
/* Function Declarations */
LOCAL_MATRIX_T* Local_matrix_allocate(int n_bar);<br>void Free local matrix(LOCAL MATRIX T*
void Free_local_matrix(LOCAL_MATRIX_T** local_A);<br>void Read matrix(char* prompt _ LOCAL_MATRIX_T* lo
                  Read_matrix(char* prompt, LOCAL_MATRIX_T* local_A,
                      GRID_INFO_T* grid, int n);
void Print_matrix(char* title, LOCAL_MATRIX_T* local_A,
                      GRID_INFO_T* grid, int n);
void Set_to_zero(LOCAL_MATRIX_T* local_A);<br>void local_matrix_multiply(LOCAL_MATRIX_T*
                  Local_matrix_multiply(LOCAL_MATRIX_T* local_A,
                      LOCAL_MATRIX_T* local_B, LOCAL_MATRIX_T* local_C);
void Build_matrix_type(LOCAL_MATRIX_T* local_A);<br>MPI_Datatype local_matrix_mpi_t;
                local_matrix_mpi_t;
LOCAL_MATRIX_T* temp_mat;
                  Print local matrices(char* title, LOCAL MATRIX T* local A,
                      GRID_INFO_T* grid);
/*********************************************************/
main(int argc, char* argv[]) {
    int p;
    int my_rank;
    GRID_INFO_T grid;
    LOCAL_MATRIX_T* local_A;
    LOCAL_MATRIX_T* local_B;
    LOCAL_MATRIX_T* local_C:
    int n;
    int n bar;
    void Setup_grid(GRID_INFO_T* grid);
    void Fox(int n, GRID_INFO_T* grid, LOCAL_MATRIX_T* local_A,
             LOCAL_MATRIX_T* local_B, LOCAL_MATRIX_T* local_C);
    MPI_Init(&argc, &argy);
    MPI_Comm_rank(MPI_COMM_WORLD, &my_rank);
```
[COMP 605: Topic Posted: 03/01/17 Updated: 03/06/17 33/39 Mary Thomas](#page-0-0) [MPI Matrix-Matrix Multiplication](#page-32-0)

<span id="page-32-0"></span>[Foxs' Algorithm](#page-32-0)

```
/****************** fox.c c (3/9) *****************/
    Setup_grid(&grid);
  if (mv\_rank == 0) {
      printf("What's the order of the matrices?\n");
      \text{scanf}(\sqrt[n]{d^n}, \sqrt{d^n}):
   }
  MPI_Bcast(&n, 1, MPI_INT, 0, MPI_COMM_WORLD);
  n bar = n/grid.q;
  local A = Local matrix allocate(n bar):
  Order(local A) = n bar;
  Read_matrix("Enter A", local A, &grid, n);
  Print_matrix("We read A =", local_A, &grid, n);
  local_B = Local_matrix_allocate(n_bar);
  Order(local B) = n bar;
  Read matrix("Enter B", local B, &grid, n);
  Print_matrix("We read B =", local_B, &grid, n);
  Build_matrix_type(local_A);
  temp_mat = Local_matrix_allocate(n_bar);
   local_C = Local_matrix_allocate(n_bar);
  Order(local_C) = n_bar;Fox(n, &grid, local_A, local_B, local_C);
  Print_matrix("The product is", local_C, &grid, n);
  Free_local_matrix(&local_A);
  Free_local_matrix(&local_B);
  Free_local_matrix(&local_C);
  MPI_Finalize():
 /* main */
```
[COMP 605: Topic Posted: 03/01/17 Updated: 03/06/17 34/39 Mary Thomas](#page-0-0)

```
MPI Matrix-Matrix Multiplication
  Foxs' Algorithm
```

```
/****************** fox.c (4/9) *****************/
void Setup_grid(
   GRID_INFO_T* grid /* out */) {
   int old_rank;
   int dimensions[2], wrap_around[2];
   int coordinates[2], free_coords[2];
   /* Set up Global Grid Information */
   MPI_Comm_size(MPI_COMM_WORLD, &(grid->p));
   MPI_Comm_rank(MPI_COMM_WORLD, &old_rank);
   /* We assume p is a perfect square */
   grid->q = (int) sqrt((double) grid->p);
   dimensions[0] = dimensions[1] = grid->q;
   /* We want a circular shift in second dimension. */
   /* Don't care about first */
   wrap_around[0] = wrap_around[1] = 1;MPI_Cart_create(MPI_COMM_WORLD, 2, dimensions,
       wrap_around, 1, &(grid->comm));
   MPI_Comm_rank(grid->comm, &(grid->my_rank));
   MPI_Cart_coords(grid->comm, grid->my_rank, 2,
       coordinates);
   grid->my_row = coordinates[0]:
   grid->my col = coordinates[1];
   /* Set up row communicators */
   free_coords[0] = 0;
   free coords[1] = 1;
   MPI Cart sub(grid->comm, free coords,
       &(grid->row_comm));
   /* Set up column communicators */
   free coords[0] = 1;
   free coords[1] = 0;
   MPI_Cart_sub(grid->comm, free_coords,
       &(grid->col_comm));
} /* Setup_grid */
```
[COMP 605: Topic Posted: 03/01/17 Updated: 03/06/17 35/39 Mary Thomas](#page-0-0) [MPI Matrix-Matrix Multiplication](#page-34-0)

<span id="page-34-0"></span>[Foxs' Algorithm](#page-34-0)

```
/****************** fox.c (5/9) *****************/
void Fox( int n /* in \frac{1}{4} or \frac{1}{4} or \frac{1}{4} or \frac{1}{4} or \frac{1}{4} or \frac{1}{4} or \frac{1}{4} or \frac{1}{4} or \frac{1}{4} or \frac{1}{4} or \frac{1}{4} or \frac{1}{4} or \frac{1}{4} or \frac{1}{4} or \frac{1}{4} or \frac{GRID INFO T*LOCAL MATRIX T* local A /* in */.
        LOCAL_MATRIX_T* local_B /* in */.
        LOCAL MATRIX T* local C /* out */) {
/* Storage for submatrix of A used during current stage */
    LOCAL_MATRIX_T* temp_A;
    int stage, bcast root, n bar, source, dest;
    MPI Status status;
    n bar = n/grid->q;
    Set_to_zero(local_C);
    /* Calculate addresses for circular shift of B */
    source = (\text{grid} \rightarrow \text{my\_row} + 1) % grid->q;
    dest = (grid->mvrow + grid->q - 1) % grid->q;/* Set aside storage for the broadcast block of A */
    temp_A = Local_matrix_allocate(n_bar);
    for (\text{stage} = 0: \text{stage} \leq \text{grid} \rightarrow \text{q}: \text{stage++})bcast_root = (\sigmarid->my_row + stage) % grid->q;
         if (bcast_root == grid->mv col) {
              MPI_Bcast(local_A, 1, local_matrix_mpi_t,
                   bcast_root, grid->row_comm);
              Local_matrix_multiply(local_A, local_B,
                   local_C);
         } else {
              MPI_Bcast(temp_A, 1, local_matrix_mpi_t,
                   bcast_root, grid->row_comm);
              Local_matrix_multiply(temp_A,_local_B,
                   local C):
          }
         MPI_Sendrecv_replace(local_B, 1, local_matrix_mpi_t,
              dest, 0, source, 0, grid->col_comm, &status);
    } /* for */
} /* Fox */
```

```
/********************************************/
void Local_matrix_multiply(
        LOCAL MATRIX T* local A /* in */.
        LOCAL MATRIX T* local B /* in */.
        LOCAL_MATRIX_T* local_C /* out */) {
 int i, j, k;
 for (i = 0; i < 0rder(local A); i++)for (i = 0; i < 0rder(local A); i++)for (k = 0; k < 0rder(local B); k++)Entry(local_c, i, j) = Entry(local_c, i, j)+ Entry(local_A,i,k)*Entry(local_B,k,j);
  } /* Local_matrix_multiply */
```

```
COMP 605: Topic Posted: 03/01/17 Updated: 03/06/17 36/39 Mary Thomas
  MPI Matrix-Matrix Multiplication
    Foxs' Algorithm
          /**************** fox.c (6/9) *********************/
           * Read and distribute matrix:
           * foreach global row of the matrix,
           * foreach grid column
           * - read block of n_bar floats on proc 0.
           * - send to the appropriate processor
           */
          void Read_matrix(
                               prompt /* in */,
             \begin{array}{lllll} \texttt{LOCAL\_MATRIX\_T*} & \texttt{local\_A} & \texttt{/* out } */\texttt{,} \\ \texttt{GRID\_INFO\_T*} & \texttt{grid} & \texttt{/* in } */\texttt{,} \end{array}\begin{array}{lll} \texttt{GRID\_INFO\_T*} & & \texttt{grid} \\ \texttt{int} & & \texttt{n} \end{array}int n \# in */) {<br>int mat_row, mat_col, grid_ro
             int mat_row, mat_col, grid_row, grid_col, dest;
                         coords[2];<br>temp;
             float*MPI_Status status;
           if (\sigmarid->my_rank == 0) {
            temp = (float*) malloc(Order(local_A)*sizeof(float));
            printf("%s\n", prompt);
            fflush(stdout);
            for (mat_row = 0; mat_row < n; mat_row++) {
              grid_row = mat_row/Order(local_A);
              \overline{\text{coords}}[0] = \text{grid\_row};for (\text{grid\_col} = 0; \text{grid\_col} \leq \text{grid-2q}; \text{grid\_col++}) {
                  const[1] = grid col;
                  MPI_Cart_rank(grid->comm, coords, &dest);
                  if dest == 0) {
                       for (mat col = 0; mat col < Order(local A); mat col++)
                                 scanf("%f", (local A->entries)+mat row*Order(local A)+mat col);
                   } else {
                       for(mat col = 0; mat col < Order(local A); mat col++)
                            scanf("%f", temp + mat col);
                            MPI_Send(temp, Order(local_A), MPI_FLOAT, dest, 0, grid->comm); } } }
                  free(temp);
            } else {
              for (mat row = 0; mat row < Order(local A); mat row++)
                  MPI_Recv(&Entry(local_A, mat_row, 0), Order(local_A),
                  MPI_FLOAT, 0, 0, grid->comm, &status);
            }
             } /* Read_matrix */
```
[COMP 605: Topic Posted: 03/01/17 Updated: 03/06/17 37/39 Mary Thomas](#page-0-0) [MPI Matrix-Matrix Multiplication](#page-36-0)

<span id="page-36-0"></span>[Foxs' Algorithm](#page-36-0)

```
/**************** fox.c (7/9) *********************/
void Print_matrix(
         char* title /* in */,
LOCAL_MATRIX_T* local_A /* out */,
         GRID_INFO_T* grid /* in */,<br>int n /* in */)
                                    /* in */) {
    int mat row, mat col, grid row, grid col, source;
    int coords[2];
    float* temp;
    MPI_Status status;
    if (\text{grid} \rightarrow \text{mv} \text{ rank} == 0) {
        temp = (float*) malloc(Order(local A)*sizeof(float));
        printf("%s\n", title);
        for (mat row = 0; mat row < n; mat row++) {
            grid_row = mat_row/Order(local_A);
            coords[0] = grid row;for (grid col = 0; grid col < grid->q; grid col++) {
                coords[1] = grid col;
                MPI_Cart_rank(grid->comm, coords, &source);
                if (square = 0) {
                    for(mat col = 0; mat col < Order(logA); mat col++)printf("%4.1f", Entry(local A, mat row, mat col));
                } else {
                    MPI_Recv(temp, Order(local_A), MPI_FLOAT, source, 0,
                        grid->comm, &status);
                    for(mat\_col = 0; mat\_col < Order(logal_A); mat\_col++)printf("%4.1f ", temp[mat_col]);
                 }
            }
            printf("\n");
        }
        free(temp);
    } else {
        for (mat_row = 0; mat_row < Order(localA); mat_row++)
            MPI_Send(&Entry(local_A, mat_row, 0), Order(local_A),
                MPI_FLOAT, 0, 0, grid->comm);
    }
  } /* Print_matrix */
```
[COMP 605: Topic Posted: 03/01/17 Updated: 03/06/17 38/39 Mary Thomas](#page-0-0) [MPI Matrix-Matrix Multiplication](#page-37-0)

<span id="page-37-0"></span>[Foxs' Algorithm](#page-37-0)

Example: fox.c c (4/5)

```
/**************** fox.c (8/9) *********************/
void Print_local_matrices(
                                   /* in */.
         LOCAL_MATRIX_T* local_A /* in */,<br>GRID INFO T* grid /* in */) {
         GRID INFO T*int coords[2];<br>int i.i.
                i, j;
    int source;
    MPI_Status status;
    if (grid->my\_rank == 0) {
       printf("%s\n", title);
       printf("Process %d > grid_row = %d, grid_col = %d\n",
            grid->my_rank, grid->my_row, grid->my_col);
       for (i = 0; i < 0rder(10c24) A); i++) {
            for (i = 0; i < Order(local A); i++)printf("%4.1f ", Entry(local_A,i,j));
            printf("\n");
        }
       for (square = 1; source < grid \rightarrow n; source++) {
            MPI_Recv(temp_mat, 1, local_matrix_mpi_t, source, 0,
                grid->comm, &status);
            MPI_Cart_coords(grid->comm, source, 2, coords);
            printf("Process %d > grid_row = %d, grid_col = %d\n",
                source, coords[0], coords[1]);
            for (i = 0; i < 0rder(temp\_mat); i++) {
                for (i = 0; j < 0rder(temp_mat); i++)printf("%4.1f ", Entry(temp_mat,i,j));
                print('\\n");
            }
        }
       fflush(stdout);
    } else {
       MPI_Send(local A, 1, local_matrix_mpi_t, 0, 0, grid->comm);
    }
  } /* Print_local_matrices */
```
<span id="page-38-0"></span>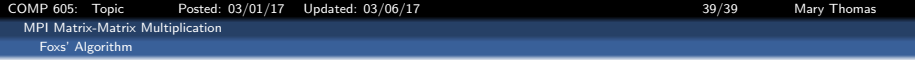

```
/**************** fox.c (9/9) ******************/
void Build_matrix_type(
         LOCAL MATRIX T* local A /* in */) {
    MPI_Datatype temp_mpi_t;
    int block_lengths[2];<br>MPI Aint displacements[2]:
                  displacements[2];
   MPI_Datatype typelist[2];<br>MPI Aint start addres
                  start_address;<br>address:
    MPI Aint
    MPI_Type_contiguous(
        Order(local_A)*Order(local_A),
        MPI_FLOAT, &temp_mpi_t );
    block_length[0] = block_length[1] = 1;typelist[0] = MPI_INT;
    typelist[1] = temp_mpi_t;
    MPI_Address(local_A, &start_address);
    MPI_Address(k(local_A->n_bar), kaddress);
    displacements[0] = address - start.address;MPI_Address(local_A->entries, &address);
    displacements[1] = address - start.address;
    MPI_Type_struct(2, block_lengths, displacements,
        typelist, &local_matrix_mpi_t);
    MPI Type commit(&local matrix mpi t);
  /* Build matrix type */
```

```
LOCAL_MATRIX_T* Local_matrix_allocate(int local_order)
{
 LOCAL MATRIX T* temp:
 temp = (LOCAL_MATRIX_T*) malloc(sizeof(LOCAL_MATRIX_T));
 return temp;
} /* Local_matrix_allocate */
```

```
/********************************************/
void Free_local_matrix(
         LOCAL_MATRIX_T** local_A_ptr /* in/out */) {
   free(*local_A_ptr);
} /* Free_local_matrix */
```

```
/********************************************/
void Set_to_zero(
        LOCAL_MATRIX_T* local_A /* out */) \{
```

```
int i, j;
```

```
for (i = 0; i < Order(local A); i++)for (i = 0; i < Order(local A); i++)Entropy(local_A, i, j) = 0.0;
```

```
} /* Set_to_zero */
```